Summer 2019 Mrs. Rosenbaum

# AP Computer Science Principles (APCSP) Summer Assignment

Teacher: Mrs. Rosenbaum rosenbauma@maayanot.org

Times: Tuesdays and Thursdays 3:50-5:15 pm (Block E)

Tech Requirements: Computer and iPad

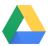

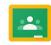

There are a few items that you need to take care of <u>before</u> our first class. Most of them are for learning about the online tools that we will be using for this class and none require any background information in computer science.

#### <u>Summer Assignments:</u>

- (1) Google Classroom: "Learn Google Classroom in Google Classroom"
- (2) Create code.org account and join our class
- (3)code.org CSP Pre-Course Survey
- (4)code.org U1 L01: Bubbles 2-3
- (5) Google Classroom: "APCSP": Join class and learn Binary
- (6) Create DeltaMath.com account and complete quiz

All items are due the day BEFORE our first class: Wednesday, September 4, 2019 at 11:59 pm.

Our first in class quiz will be on the THIRD CLASS DATE: Quiz - Converting between Binary and Decimal

Note: Every item that you sign up for must use your Ma'aayanot issued email.

## (1) Google Classroom: "Learn Google Classroom in Google Classroom"

Time: ~1 hour

This Google Classroom was created to teach you how to use Google Classroom.

Class code: vh4ev75

There are several activities for you to complete. Most activities can be completed on a computer, but some require the use of a mobile device, such as an iPad. Please download Google Classroom to the mobile device before starting the activities.

Please complete the tasks in the order given. Announcements 1-2, Questions 1-6, Assignments 1-7.

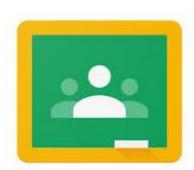

Any questions to me should be posted through the Google Classroom (it shows you how to do that).

Note: Google is working hard to improve the functionality and features of this app. These updates may slightly change the way this app functions, hopefully for the better.

Ma'ayanot Yeshiva HS for Girls

Summer 2019

Mrs. Rosenbaum

### (2) Create code.org account and join our class

Time: ~5 min

- Create a Code.org account at https://studio.code.org/users/sign\_up. Sign up through Google using your Ma'ayanot issued email.
- 2. Sign in to your new Code.org account.
- Navigate to https://code.org/join and type in our section code: QGGYCJ.

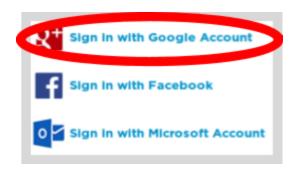

4. Once you press the "Go" button, you should be added to our section.

# (3) code.org CSP Pre-Course Survey

Time: ~10 min

Log in to code.org and open our classroom. Students can find the survey in Code Studio as the first item on the Unit 1 overview page. (see screenshot).

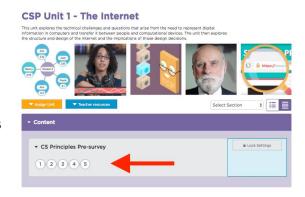

Note: This survey must be unlocked by me up to 24 hours in advance. Please send me an email indicating that you would like me to unlock the survey for you.

# (4) code.org Unit 1 Lesson 1: Bubbles 2 and 3

Time: ~ 10 min

Log in to code.org and open our Section.

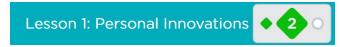

In Unit 1 (The Internet), Lesson 1 (Personal Innovations) do:

Bubble 2: Watch the video "CS is Changing Everything" (5+ minutes).

Bubble 3: Answer the Reflection question.

Mrs. Rosenbaum

### (5) Google Classroom: "APCSP" - Join and Learn Binary

Time: ~1-3 hours

This Google Classroom will contain most of the worksheets/projects and content outside of code.org that we will work on this year.

Class code: 1q5vdq

Go to the "Summer Assignment" Classwork section. Use the videos, graphics and websites to review and practice converting between binary and decimal.

It is important that you understand how bases & exponents function, and you must be fluent in Base-2 (Binary) & Base-10 (Decimal), which means you can quickly (without a calculator) convert from one to the other.

### (6) Create DeltaMath account and complete quiz

Time: ~10 minutes

Sign up for a deltamath.com account using your Ma'ayanot email.

DeltaMath

My teacher number is: **782733** Period: 19-20

Complete the quiz that tests your ability to convert between binary & decimal.

In Class Quiz: Binary/Decimal Conversion on the THIRD CLASS DATE.